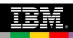

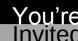

Click on link to register

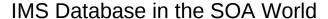

Attend this free workshop to learn how the IMS database fits in the SOA world.

#### **OVERVIEW**

Come and learn about the latest advances in IMS database related technologies. You can also test drive the newest application development API in Java for IMS™ that allows you to issue SQL calls to access IMS data. You will see how XML fits in with IMS. You will also see tools like Cognos, IMS Explorer, Mashup Center, etc interacting with IMS databases.

#### AUDIENCE

If you are an **Application Developer** responsible for Java applications, this workshop will help you learn how to develop and run Java/JDBC applications against the IMS database easily. IMS skills and experience are optional. Some Eclipse knowledge is helpful, but it is not required.

If you are a **Systems Analyst**, this workshop will help you learn how to use tooling like Cognos and IMS Explorer to access IMS data without having to understand the underlying database structure or access technologies.

Location of workshop

# COST

Date of workshop

This workshop is offered **free of charge**. Participants are responsible for their own business travel expenses.

| Date of workshop  | Location of workshop                                                                           | Click on link to register            |
|-------------------|------------------------------------------------------------------------------------------------|--------------------------------------|
| February 1, 2011  | IBM Corp.<br>5455 Rings Road<br>Atrium II, Suite 125<br>Dublin, OH 43017                       | Register for Dublin DB Workshop      |
| February 3, 2011  | IBM Corp.<br>18000 West Nine Mile Road<br>Room 1507<br>Southfield, MI 48086                    | Register for Southfield DB Workshop  |
| February 8, 2011  | IBM Corp.<br>3600 Steeles Ave. East<br>Room D103<br>Markham, Ontario L3R 9Z7                   | Register for Markham DB Workshop     |
| February 10, 2011 | IBM Corp.<br>11 Madison Ave.<br>18 <sup>th</sup> Floor, Room 18125<br>New York, NY 10010       | Register for NYC DB Workshop         |
| February 15, 2011 | IBM Corp.<br>1615 Commerce Parkway<br>1 <sup>st</sup> Floor Classroom<br>Bloomington, IL 61704 | Register for Bloomington DB Workshop |
| February 17, 2011 | IBM Corp.<br>650 3 <sup>rd</sup> Avenue South<br>Minneapolis, MN 55402                         | Register for Minneapolis DB Workshop |
| February 22, 2011 | IBM Corp.<br>4000 Executive Parkway<br>Suite 300<br>San Ramon, CA 94583                        | Register for San Ramon DB Workshop   |
| March 8, 2011     | IBM Corp.<br>1503 LBJ Freeway<br>Classroom 5010<br>Dallas, TX 75234                            | Register for Dallas DB Workshop      |
| March 10, 2011    | IBM Corp.<br>2929 N. Central Avenue<br>Room 540<br>Phoenix, AZ 85012                           | Register for Phoenix DB Workshop     |

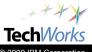

If you have any problems with the registration links, please email your name, company, title to <a href="mailto:thinkims@us.ibm.com">thinkims@us.ibm.com</a> and put 'IMS DB Workshop in (city name)' in the subject line.

The session will start at 8:30 with continental breakfast, and will end at approximately 4:30 PM.

**AGENDA** 

# Breakfast and Registration

8:30am - 9:00am

# Welcome and Seminar Introduction

9:00am - 9:30am

The IBM IMS™ hierarchical database has served as the backbone for industry-leading companies demanding the highest performance, stability and reliability for over 40 years now. Although the heart of this industry-proven data store has changed little, IMS continues to make great strides in new application development, connectivity, and data representation and its strategic role in an SOA environment.

### IMS Database in an SOA World

9:30am - 11:00am

The IMS database has been enhanced to offer easier, scalable and standards based access of data. This session explores how your existing IMS data can be accessed using the latest technologies like Web 2.0, Web Services, JCA, JDBC, SQL, etc.

# Modern Tooling support

11:10am - 12:30pm

This session explores the various runtime environments that support running Java applications accessing IMS databases. We will demonstrate how IMS Mashup Center can unlock IMS data to the world of Web 2.0. We will also discuss considerations for the future like "IMS Explorer" that will ease IMS database creation and maintenance.

Lunch Break 12:30pm – 1:30pm

# Accessing IMS Data Using Open Database - Lab

1:30pm - 3:00pm

Hands-on lab session that takes you through the steps for developing, deploying and running a Java application accessing IMS data. You will be building and executing applications to run on Windows using the IMS Universal Java API drivers. The beauty of the Universal driver support is that there is virtually no code change required when porting the application from an off-mainframe platform (like Windows) to the mainframe.

# IMS DB as an XML DB – Lab

3:00pm - 4:00pm

This session explores the various runtime environments that support running Java applications accessing IMS databases. We will discuss considerations for running your Java applications in each of the supported runtime environments. We will also explore the differences between the Java SE and Java EE solutions and runtimes.

### Workshop close and next steps

4:00pm - 4:15pm

We will close the workshop by reviewing the content that was presented and identifying several steps that you can take to begin to plan for and modernize your IMS Database.

FOR MORE INFORMATION

For more information, contact Evgeni Liakhovich at <a href="mailto:evgueni@us.ibm.com">evgueni@us.ibm.com</a> or Kiran Challapalli at <a href="mailto:Challapalli@in.ibm.com">Challapalli@in.ibm.com</a> or <a href="mailto:Koran Challapalli@in.ibm.com">Challapalli@in.ibm.com</a> or <a href="mailto:Koran Challapalli@in.ibm.com">Challapalli@in.ibm.com</a> or <a href="mailto:Ko